#### **ITUEvents**

# **ITU World** Radiocommunication **Seminar 2018**

3-7 December 2018 **Geneva, Switzerland** 

www.itu.int/go/ITU-R/WRS-18

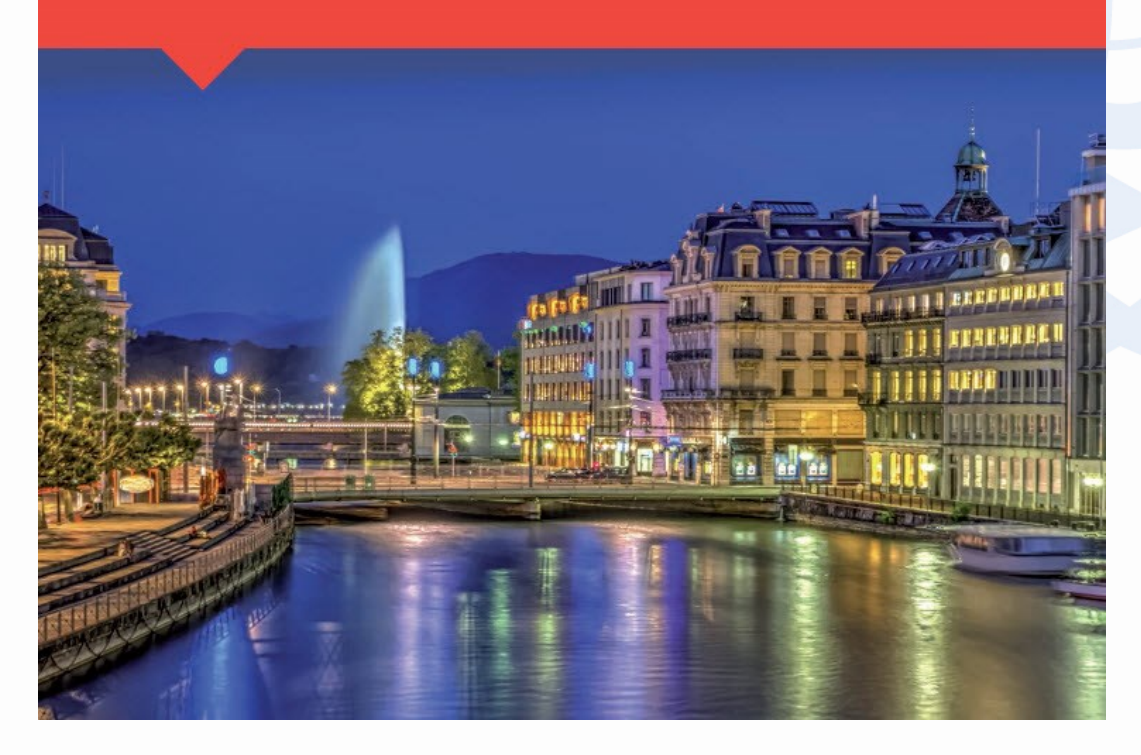

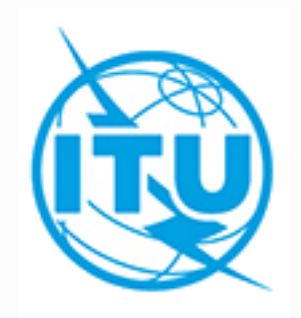

AP30B Part-B submissions

**By Alexander Klyucharev Space Services Department ITU-R**

> **ITU HQ Geneva, 3 - 7 December, 2018**

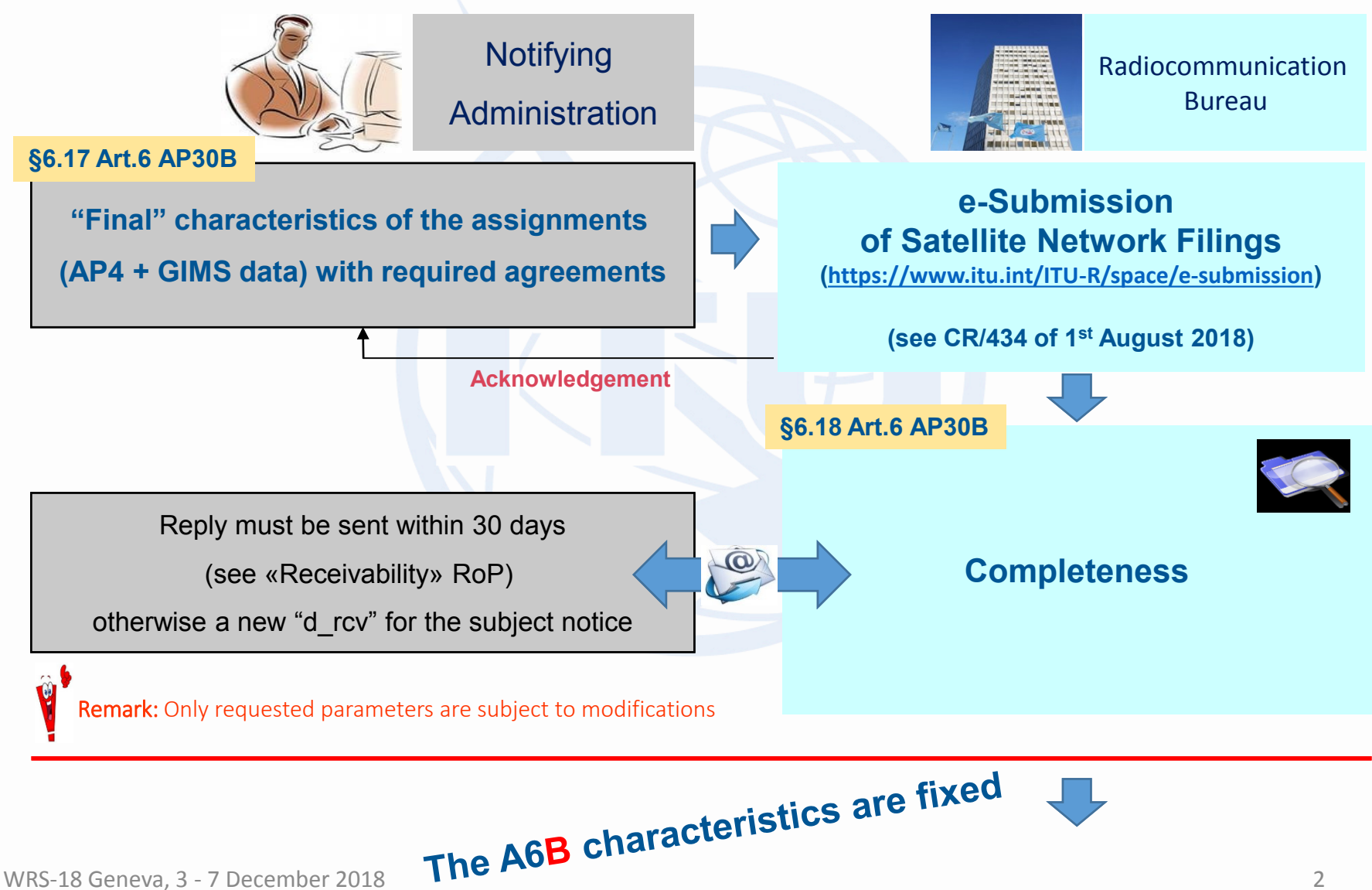

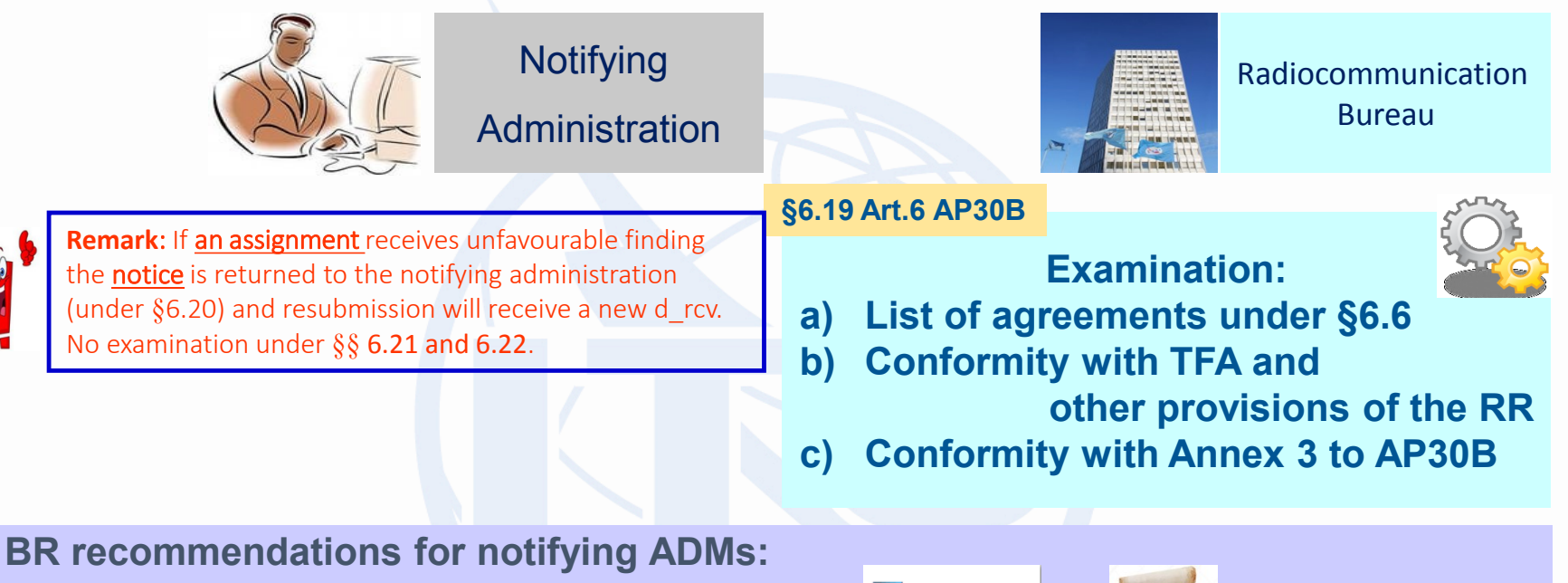

a) "List of agreements under  $\$ 6.6" may be submitted **and applicant of the submitted** or but…

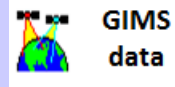

only cannot be used

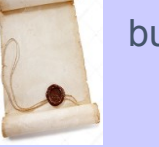

b) **Conformity with other provisions of the RR** (for example, PFD limits of Art. 21 RR) **and** 

**56.19 Art.6 AP30B Annex 3 to AP30B** should be checked by the notifying Administration before its submission to BR

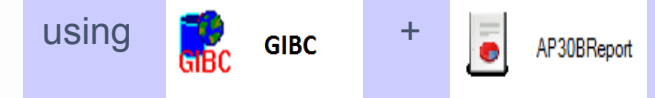

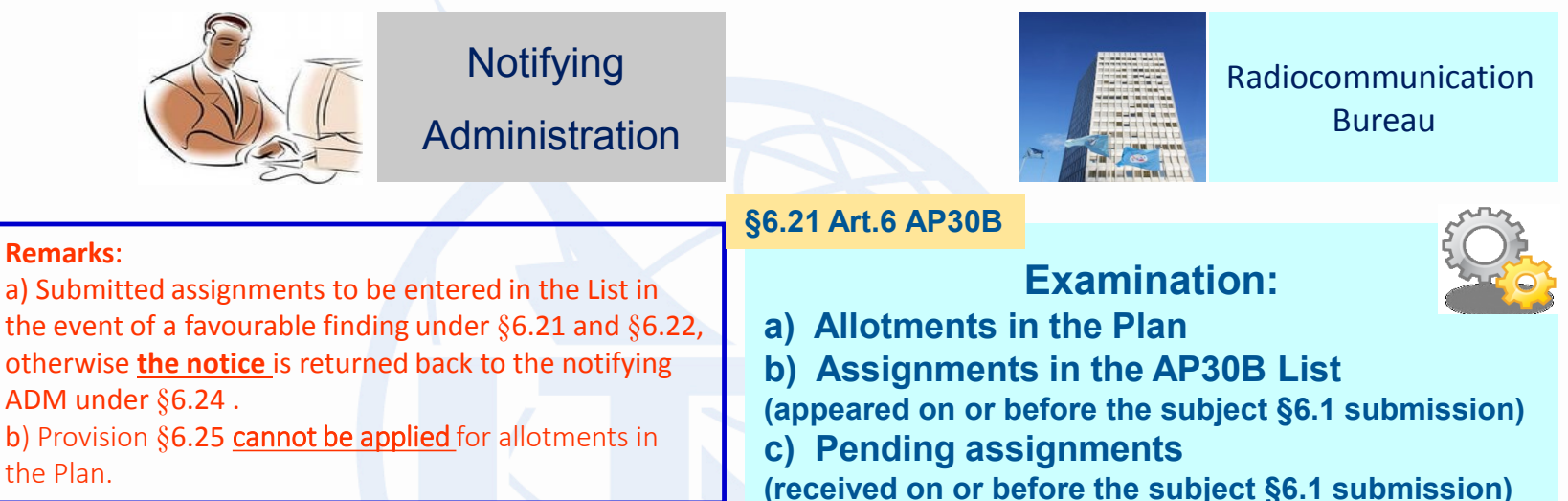

#### **BR recommendations for notifying ADMs:**

- a) To check which agreements should be provided as indicated in the relevant Special Section A6A published under §6.7;
- b) To check (using the method of Annex 4 to **AP30B**) that there are no allotments / assignments which
- are still considered as being affected by the assignments of **A6B** submission *(see further explanation)*;
- c) To check which assignments have been already suppressed under §6.33, if any;
- d) If necessary, to indicate the ADM names (and satellite networks) in respect of which the provision
- of §6.25 wishes to be applied, with a signed commitment as requested in §6.26.

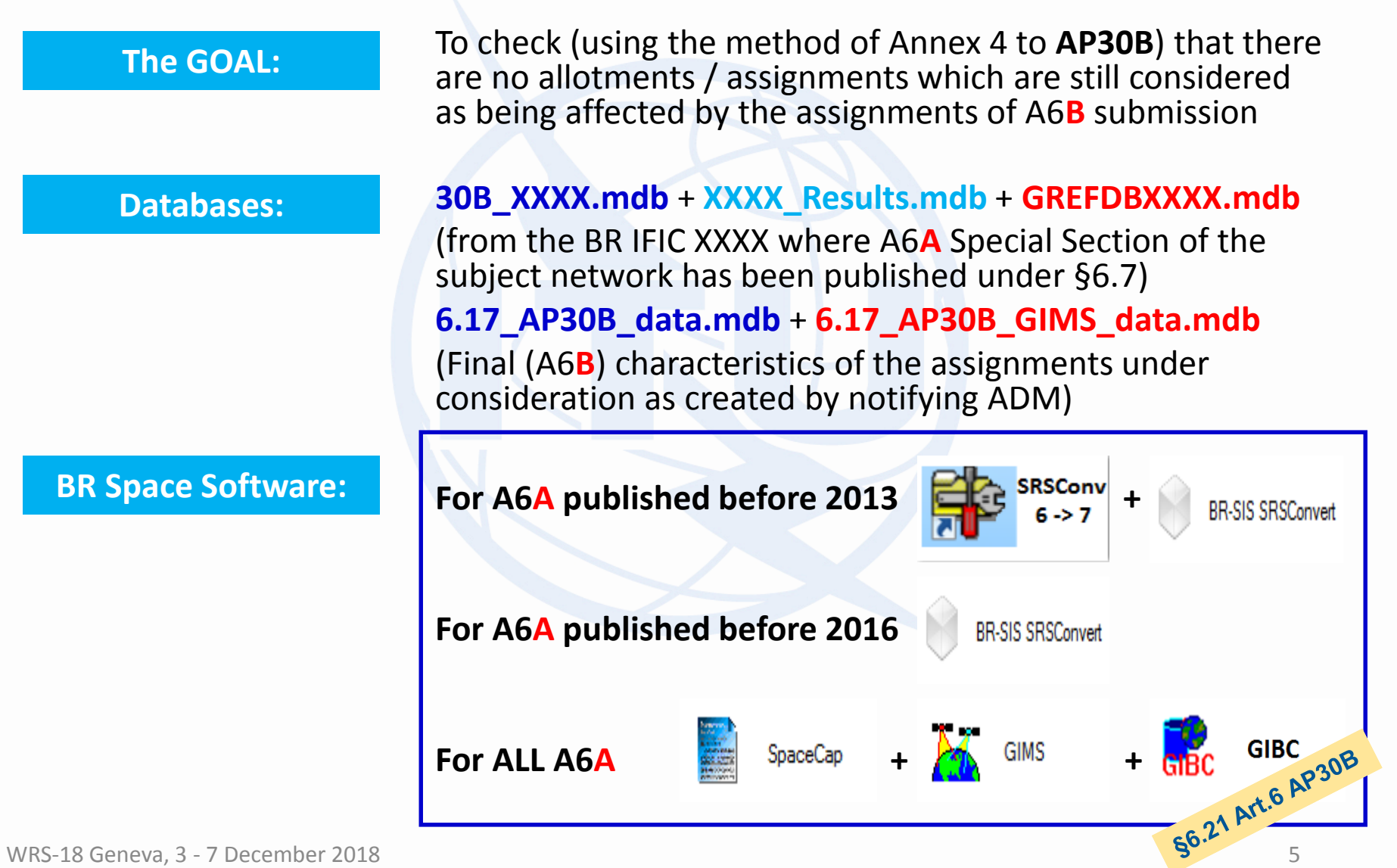

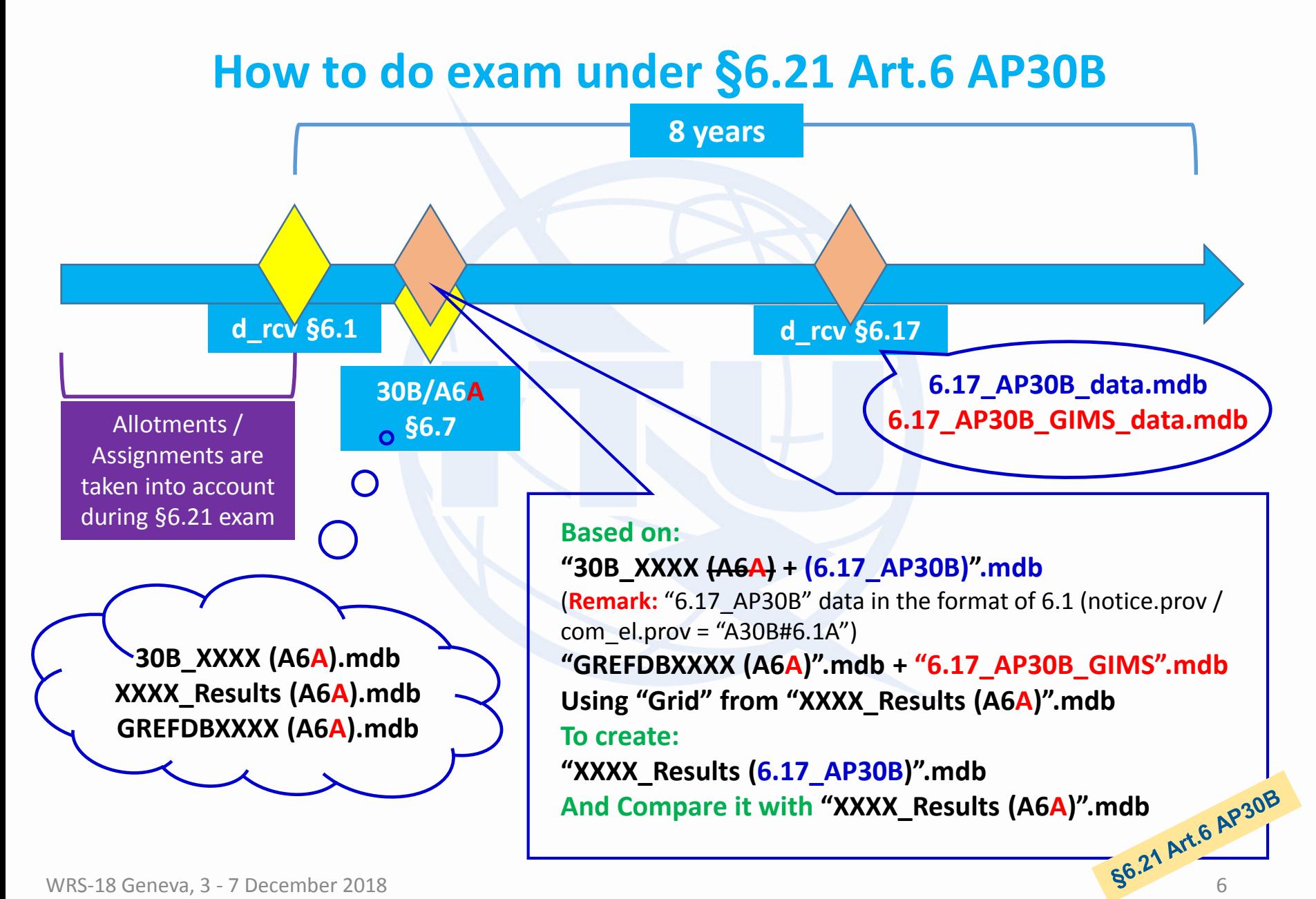

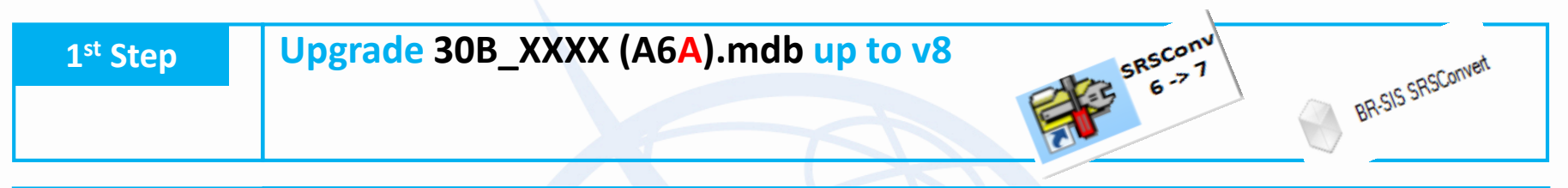

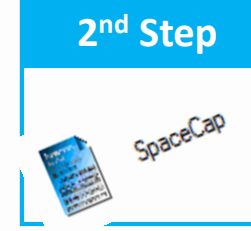

**nd Step Replace A6A data with "6.17\_AP30B\_data" in 30B\_XXXX (A6A).mdb and remove all other notices with d\_rcv > d\_rcv the subject A6A, if any**

**"30B\_XXXX (A6A)".mdb => "30B\_XXXX (A6A) + (6.17\_AP30B)".mdb**

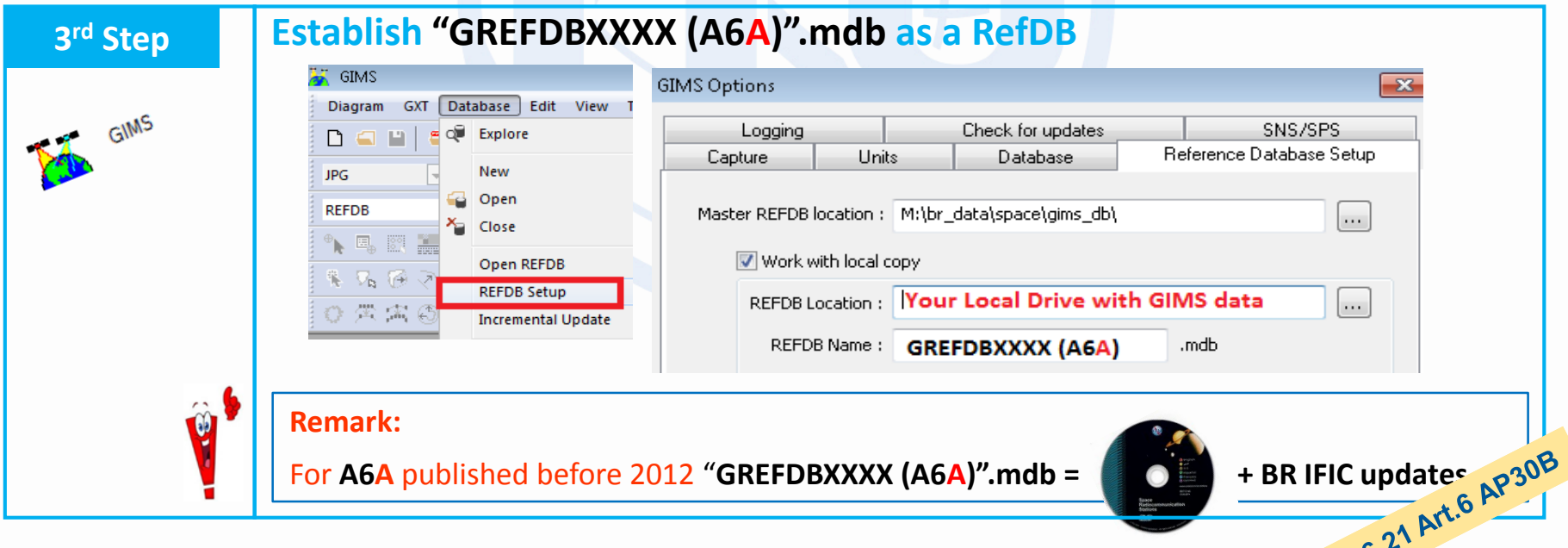

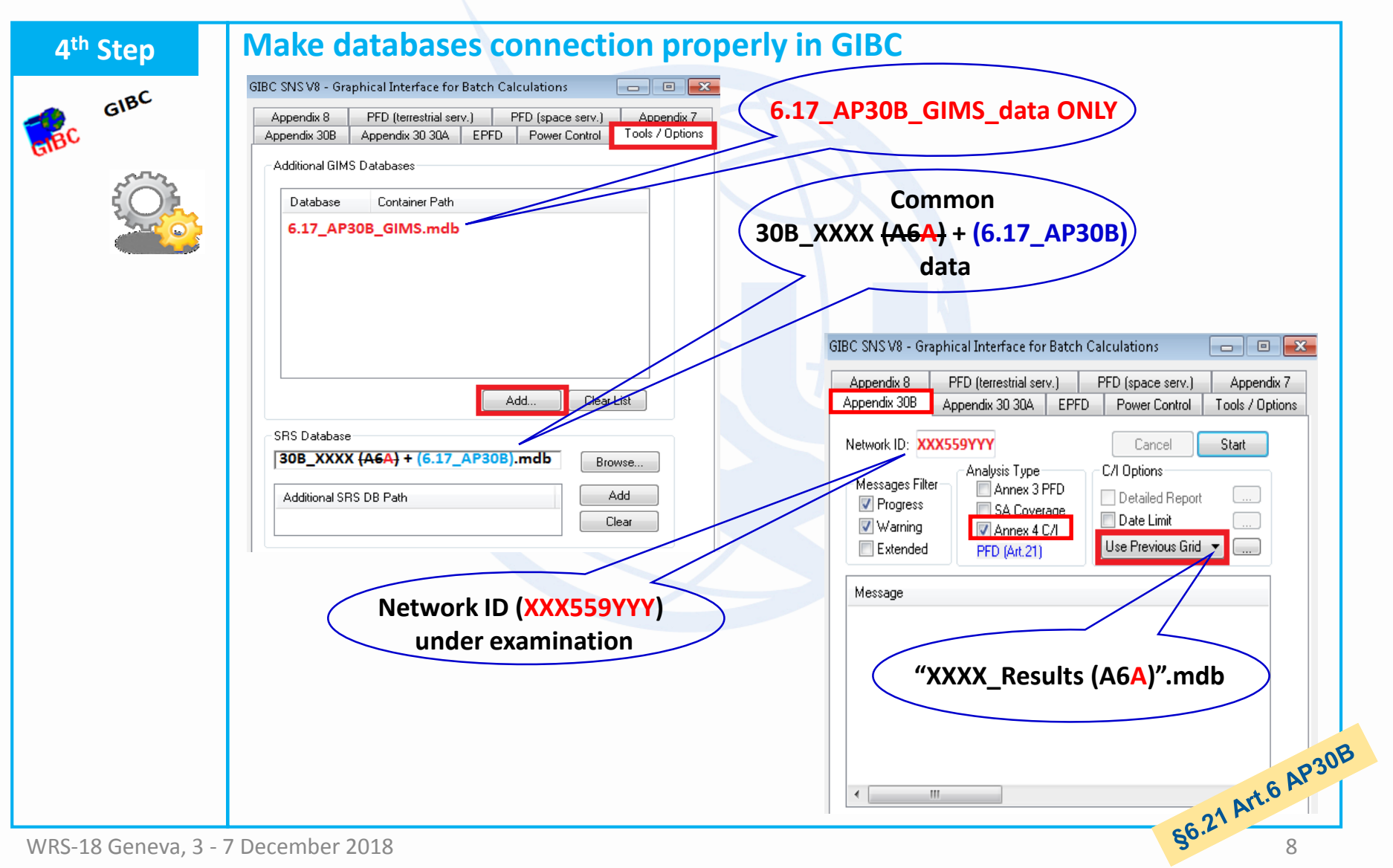

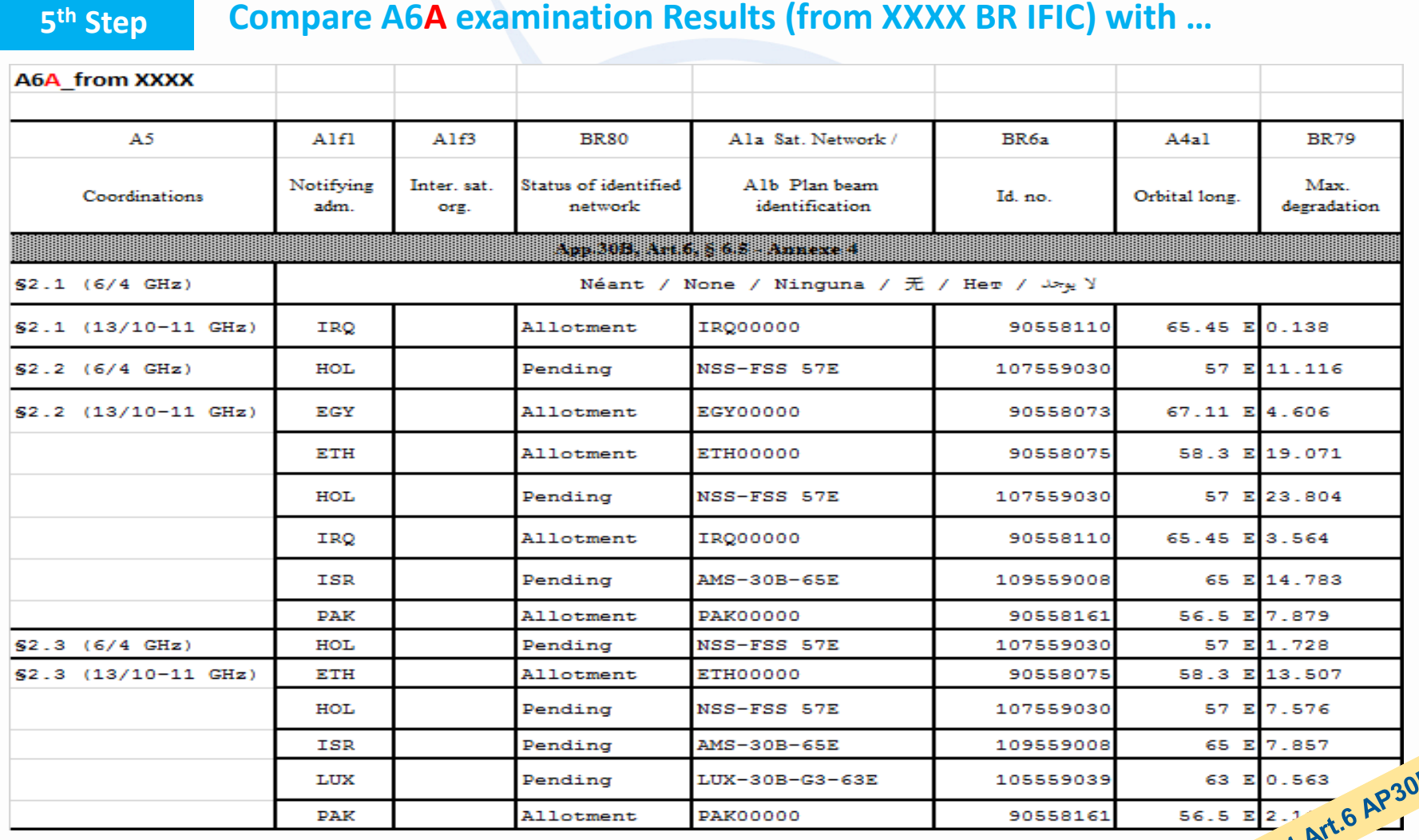

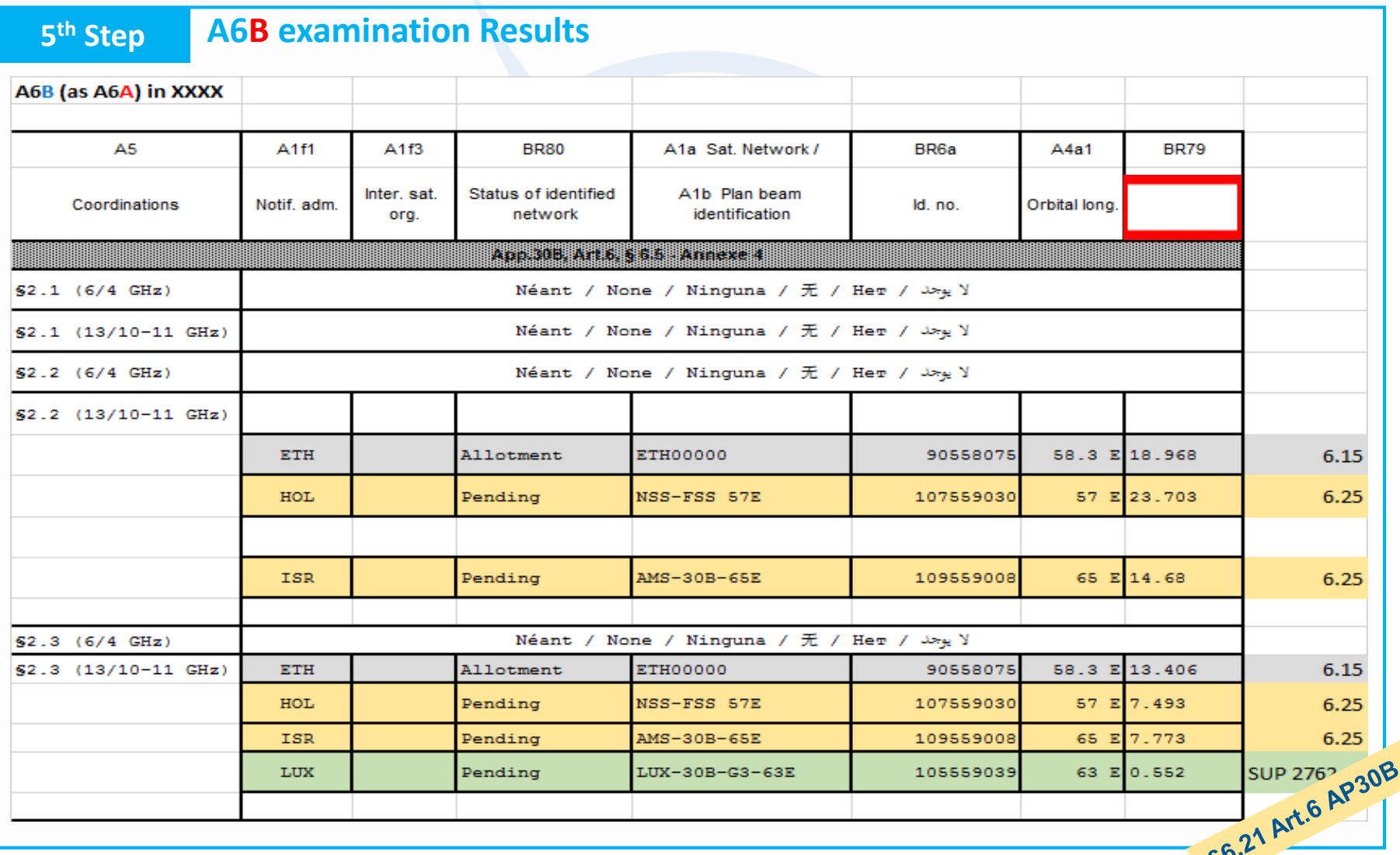

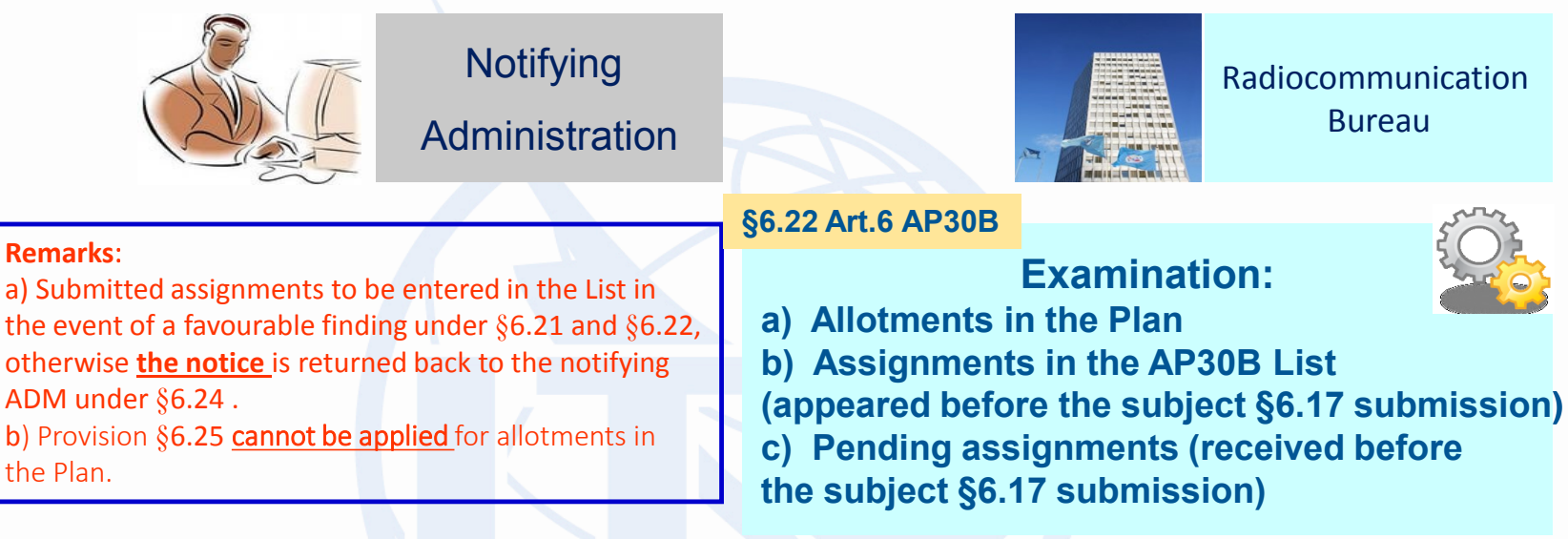

#### **BR recommendations for notifying ADMs:**

a) To check (using the method of Annex 4 to **AP30B**) whether there are allotments / assignments which

may be considered as affected by the assignments of **A6B** submission *(see further explanation)*;

b) If necessary, to indicate the ADM names (and satellite networks) in respect of which the provision

of §6.25 wishes to be applied, with a signed commitment as requested in §6.26.

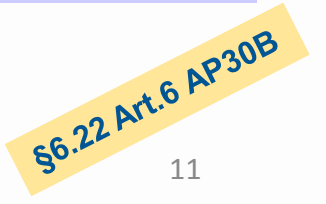

#### **The GOAL:**

To check (using the method of Annex 4 to **AP30B**) whether there are allotments / assignments which may be considered as affected by the assignments of A6B submission

#### **Databases: 30B\_YYYY.mdb** + **GREFDBYYYY.mdb**

(from the last officially published BR IFIC YYYY)

**6.17\_AP30B\_data.mdb** + **6.17\_AP30B\_GIMS\_data.mdb** 

(Final (A6**B**) characteristics of the assignments under consideration as created by notifying ADM)

#### **BR Space Software:**

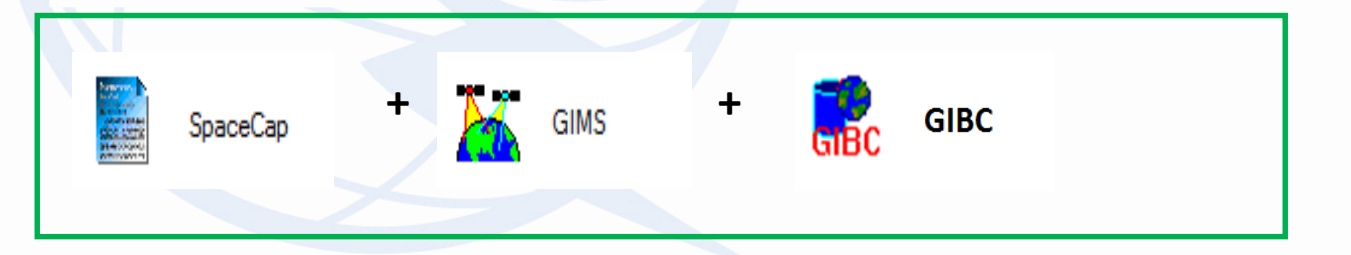

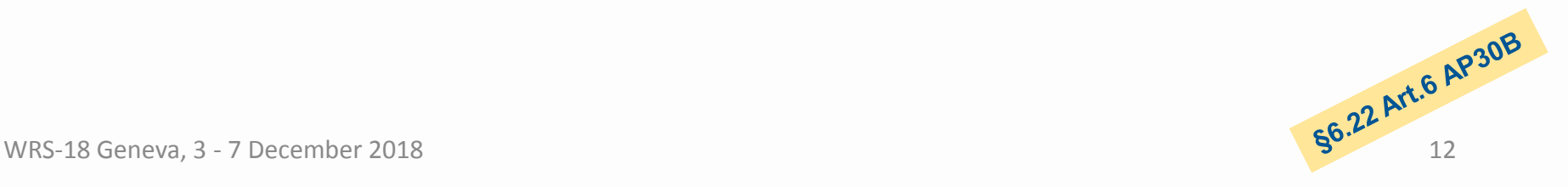

### **How to do exam under §6.22 Art.6 AP30B** Expediance of the United States (S.17\_AP30B)". And Seneva, 3 - 7 December 2018 **d\_rcv §6.1 30B/A6A §6.7 8 years d\_rcv §6.17 6.17\_AP30B\_data.mdb 6.17\_AP30B\_GIMS\_data.mdb 1. Based on: "30B\_YYYY (A6A)".mdb "GREFDBYYYY (A6A)".mdb Create: "YYYY\_Results (A6A)".mdb** Allotments / Assignments are taken into account during §6.22 exam **3. Compare Results "YYYY\_Results (A6A)".mdb with "YYYY\_Results (6.17\_AP30B)".mdb 2. Based on: "30B\_YYYY (A6A) + (6.17\_AP30B)".mdb** (**Remark:** "6.17\_AP30B" data in the format of 6.1 (notice.prov / com\_el.prov = "A30B#6.1A") **"GREFDBYYYY (A6A)".mdb + "6.17\_AP30B\_GIMS".mdb Create: "YYYY\_Results (6.17\_AP30B)".mdb**

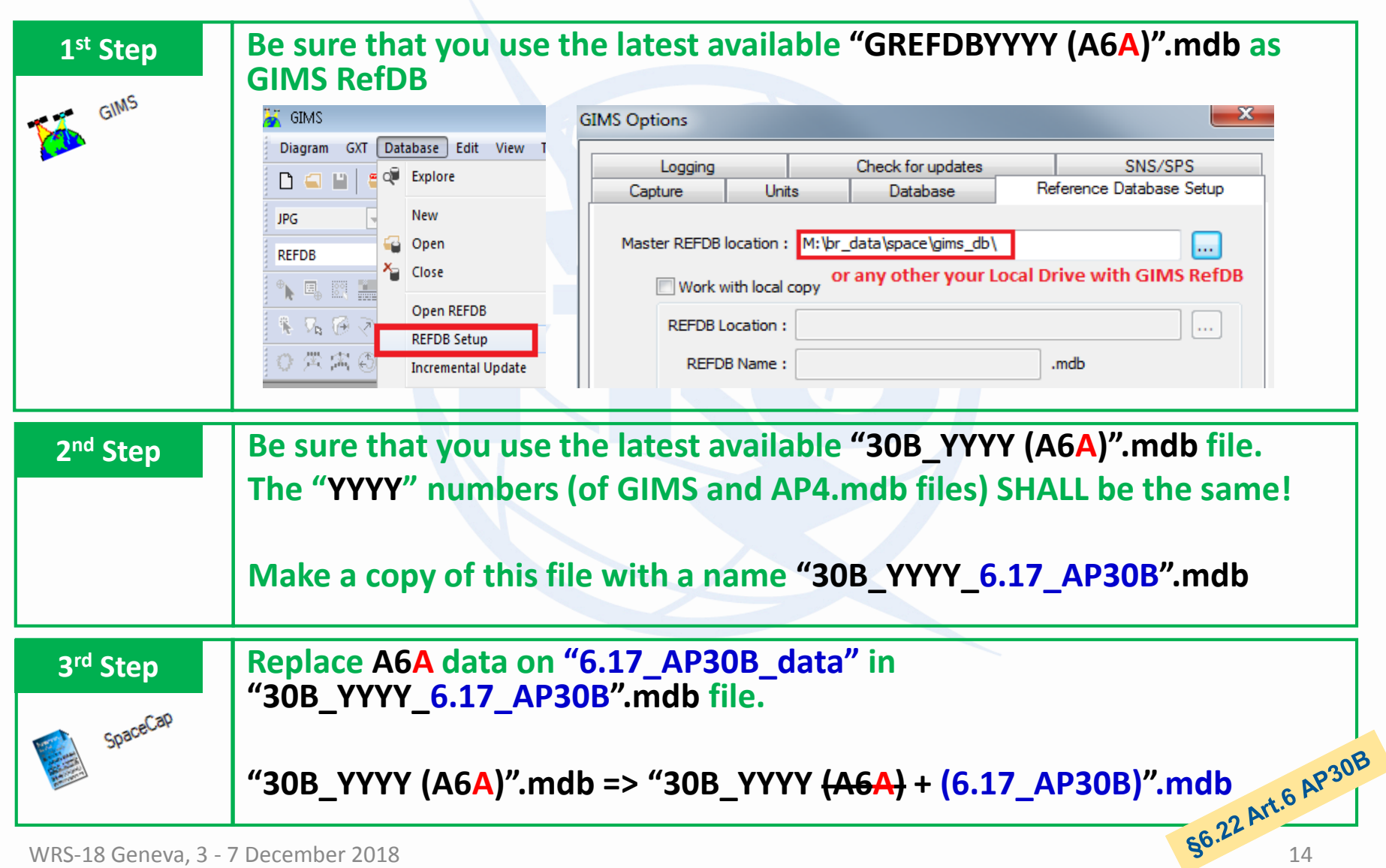

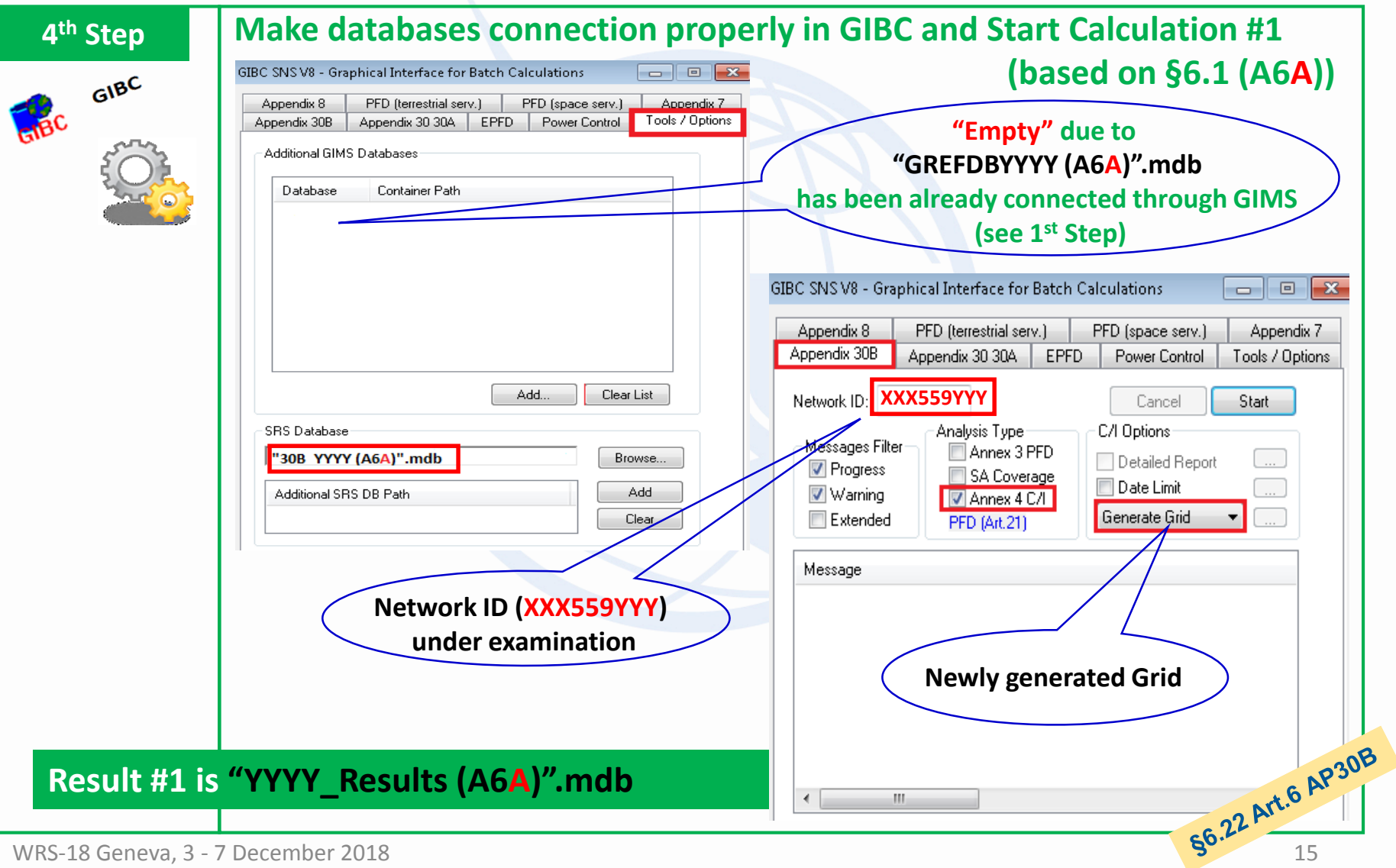

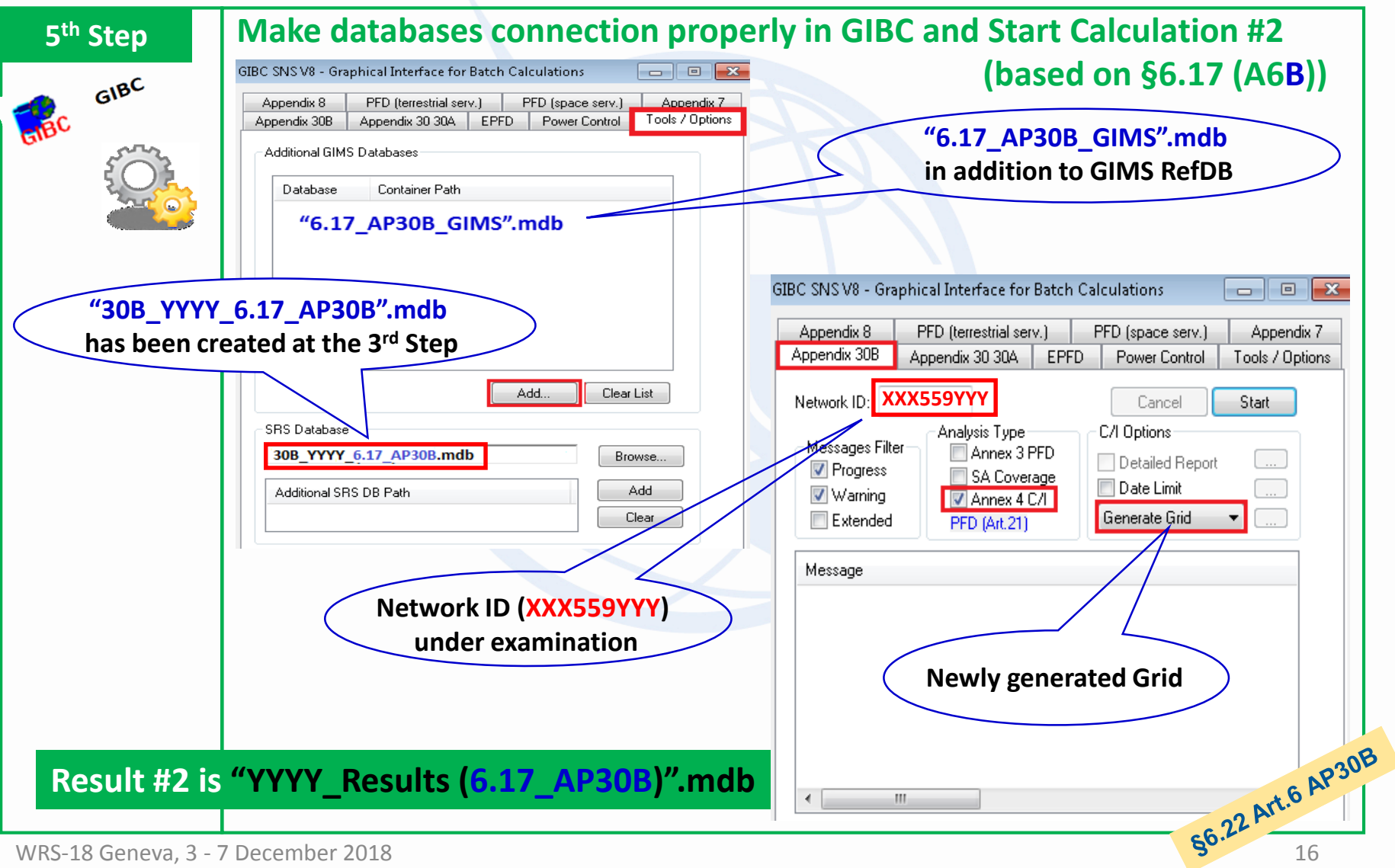

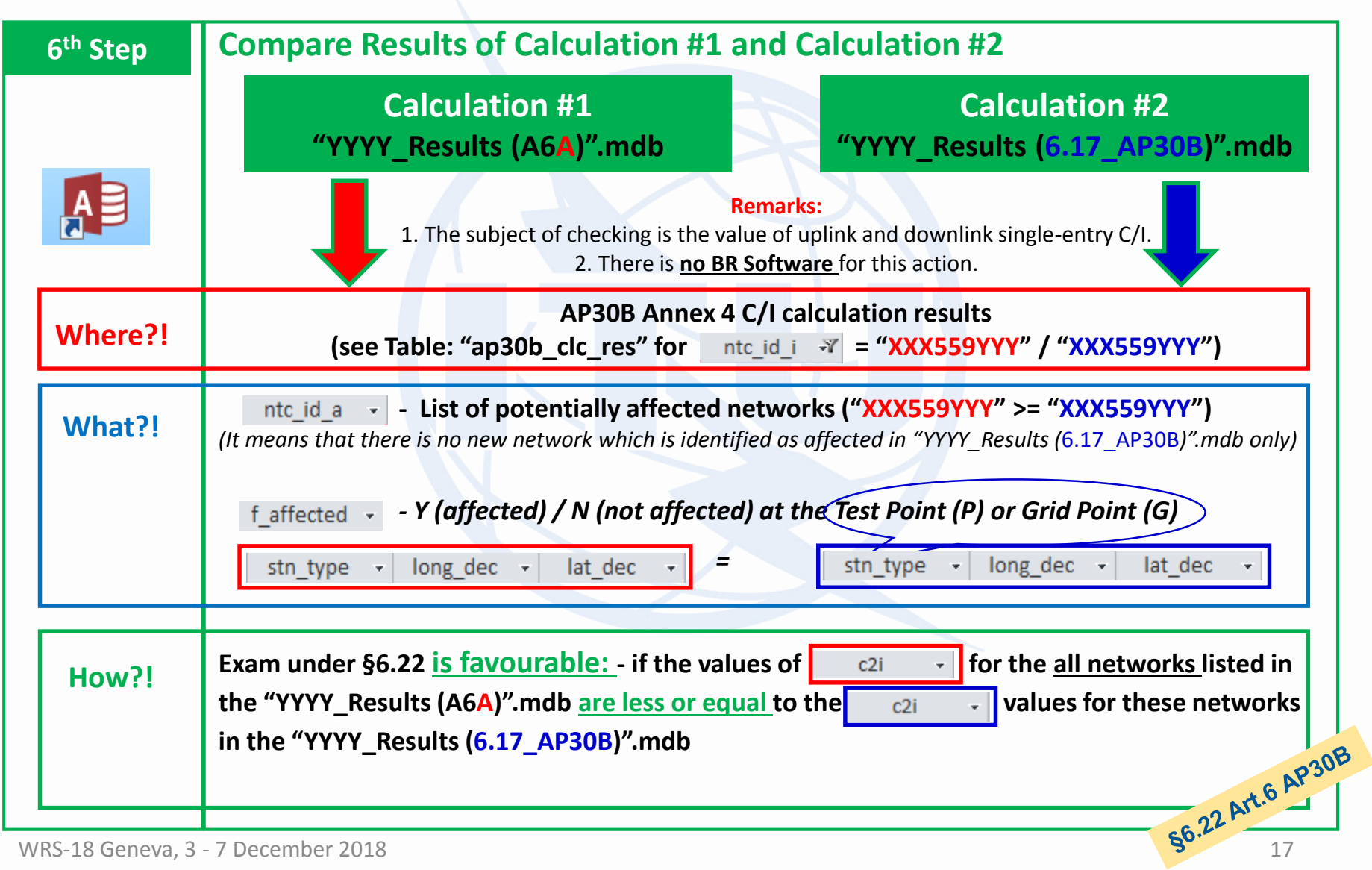

### **Processing of AP30B/A6B Submissions**

### **Thank you for your attention!**

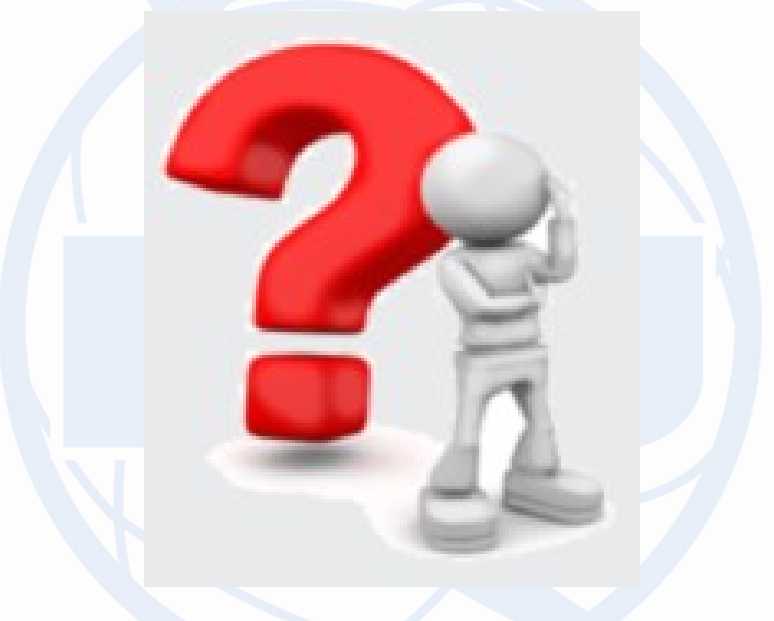

# **Any question?**

**alexander.klyucharev@itu.int**